# **QGIS Application - Feature request #8479**

## **create layer from selection**

*2013-08-17 12:45 PM - Gavin Fleming*

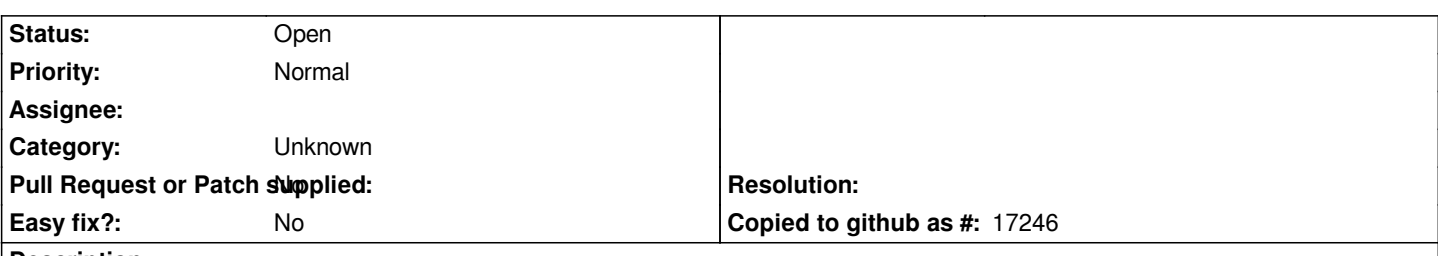

**Description**

## *New:*

*If you want to create a new layer based on a selection, it is impossible if the selection was spatial as there is no visible SQL artefact describing the selection.*

*Like the ESRI 'create layer from selection', or the QGIS 'spatial query' plugin, it would be great to right-click on a layer and do this, the result being a new virtual layer filtered by the same query that resulted in the current layer's selection, whether it was done with SQL or was a graphical query, the result of a spatial overlay, or any operation resulting in a selection.*

## *Old:*

*If you want to create a new layer based on a selection, it is impossible if the selection was spatial as there is no visible SQL artefact describing the selection.*

*Like the ESRI 'create layer from selection', or the QGIS 'spatial query' plugin, it would be great to right-click on a layer and do this, the* result being a new layer (NOT a new 'save as' dataset) filtered by the same query that resulted in the current layer's selection, whether it *was done with SQL or was a graphical query, the result of a spatial overlay, or any operation resulting in a selection.*

## **History**

## **#1 - 2017-05-01 12:48 AM - Giovanni Manghi**

*- Easy fix? set to No*

### **#2 - 2017-09-22 10:06 AM - Jürgen Fischer**

*- Category set to Unknown*

### **#3 - 2017-09-22 11:46 AM - Gavin Fleming**

*- Description updated*

*I can't seem to be able to modify the original description so I'd like to change*

*Gavin Fleming wrote:*

*If you want to create a new layer based on a selection, it is impossible if the selection was spatial as there is no visible SQL artefact describing the selection.*

*Like the ESRI 'create layer from selection', or the QGIS 'spatial query' plugin, it would be great to right-click on a layer and do this, the result being a new layer (NOT a new 'save as' dataset) filtered by the same query that resulted in the current layer's selection, whether it was done with SQL or was a graphical query, the result of a spatial overlay, or any operation resulting in a selection.*

*If you want to create a new layer based on a selection, it is impossible if the selection was spatial as there is no visible SQL artefact describing the selection.*

Like the ESRI 'create layer from selection', or the QGIS 'spatial query' plugin, it would be great to right-click on a layer and do this, the result being a new **virtual layer** *filtered by the same query that resulted in the current layer's selection, whether it was done with SQL or was a graphical query, the result of a spatial overlay, or any operation resulting in a selection.*

#### **#4 - 2017-09-22 11:47 AM - Giovanni Manghi**

*- Description updated*

*Done. Note: the spatial query plugin was removed in QGIS3.*